# GRAPHICS KOTLIN for

@romainguy

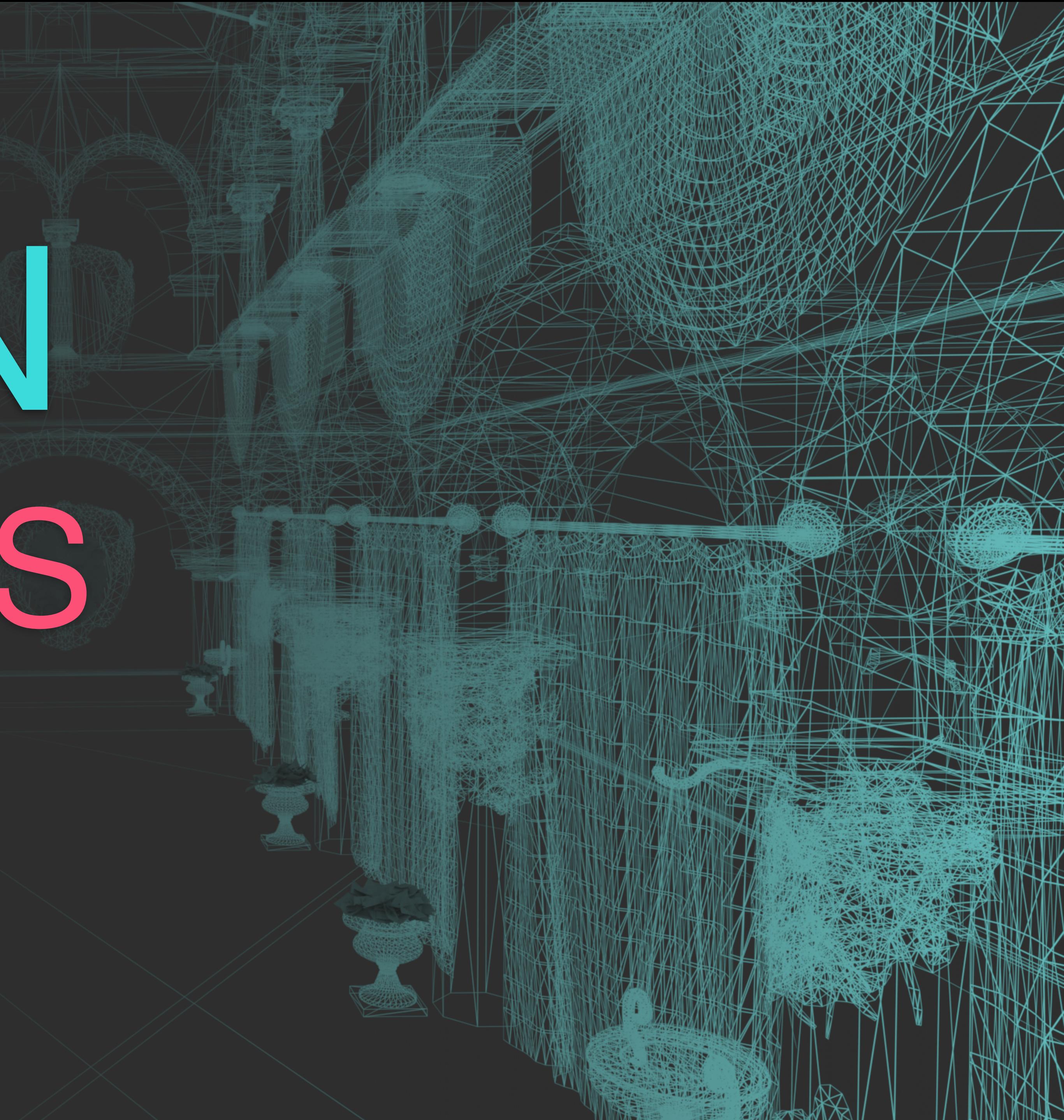

Android KTX

Dealing with legacy

## // Pack a color int val color = ((a and 0xff) shl 24) or ((r and 0xff) shl 16) or ((g and 0xff) shl 8) or ((b and 0xff) )

// Unpack a color int val  $b = (color$ ) and  $0xff$ 

```
val a = (color shr 24) and 0xff
```

```
val r = (color \text{shr} 16) and \theta x ff
```

```
val g = (color \; short \; 8) and 0xff
```

```
inline val @receiver:ColorInt Int.alpha get() = (this shr 24) and 0xff
inline val @receiver:ColorInt Int.red get() = (this shr 16) and 0xffinline val @receiver: ColorInt Int.green get() = (this shr 8) and 0xff
inline val @receiver:ColorInt Int.blue get() = (this ) and 0xff
```
val a = color.alpha val r = color.red val g = color.green val b = color.blue

inline operator fun @receiver:ColorInt Int.component1() = this.alpha inline operator fun @receiver:ColorInt Int.component2() = this.red inline operator fun @receiver:ColorInt Int.component3() = this.green inline operator fun @receiver:ColorInt Int.component4() = this.blue

## $\overline{\text{val}}$   $\overline{\text{(a, r, g, b)}} = \overline{\text{color}}$

Destructure everything

// Points val (x, y) = PointF(1.0f, 2.0f) + PointF(3.0f, 4.0f) // Rectangles // Matrix val (right, up, forward, eye) = viewMatrix val  $(x, y, z) = eye$ 

### val  $(1, t, r, b)$  = Rect $(0, 0, 4, 4)$  and Rect $(2, 2, 6, 6)$

Implement operators

### Kotlin Arithmetic operators Set operators

- plus <sup>+</sup> ∪ (union)
- minus (difference)

- and ∪ (union)
- or ∩ (intersection)
- xor ⊖ (symmetric difference)
- not U \ (complement)

times  $\times$ div /

// Intersection // Symmetric difference val  $r = \text{Rect}(0, 0, 4, 4)$  xor  $\text{Rect}(2, 2, 6, 6)$ // Difference val path = circle - square // Offset val  $(1, t, r, b) = \text{Rect}(0, 0, 2, 2) + 2$ 

 $val (1, t, r, b) = Rect(0, 0, 2, 2) - Point(1, 2)$ 

### val r = RectF(0.0f, 0.0f, 4.0f, 4.0f) or RectF(2.0f, 2.0f, 6.0f, 6.0f)

inline operator fun Rect.contains(p: PointF) = contains(p.x, p.y)

## if (PointF(x, y) in path.bounds) { // Hit detected }

inline operator fun Bitmap.get(x: Int, y: Int) =  $getPixel(x, y)$ inline operator fun Bitmap.set(x: Int, y: Int, @ColorInt color: Int) = setPixel(x, y, color)

 $\overline{val}$  b = getBitmap() val  $a = b[1, 1].$ alpha if (a < 255) { }

# $b[1, 1] = 0xff_00_000_00$

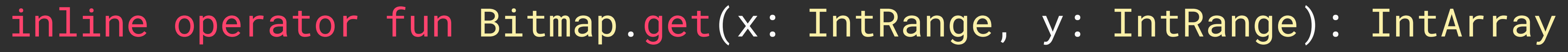

# }

## bitmap[16..32, 16..32].forEach {  $val$  (\_, r, g, b) = it

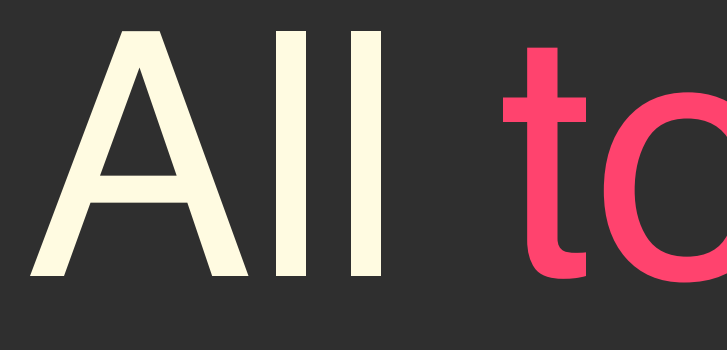

All together

## val pixel = Bitmap.createBitmap(width, height, ARGB\_8888).let {

## val path = Path().apply { op(path1, path2, DIFFERENCE) }

```
if (bounds.contains(hit.x, hit.y)) { 
                        with(Canvas(it)) {
                                    save()
                                    scale(2.0f, 2.0f)
                                    drawPath(path, paint)
                                    restore()
\left\{\begin{array}{ccc} \mathbf{1} & \mathbf{1} & it.getPixel(hit.x, hit.y)
             } 
             val r = Color.red(pixel)
            val g = Color.green(pixel)
            val b = Color.blue(pixel)
}
```
val (\_, r, g, b) = createBitmap(width, height).applyCanvas {

if (hit in bounds) {  $withScale(2.0f, 2.0f)$  { drawPath(path1 - path2, paint)  $\left\{\begin{array}{ccc} \end{array}\right\}$  }[hit.x, hit.y] }

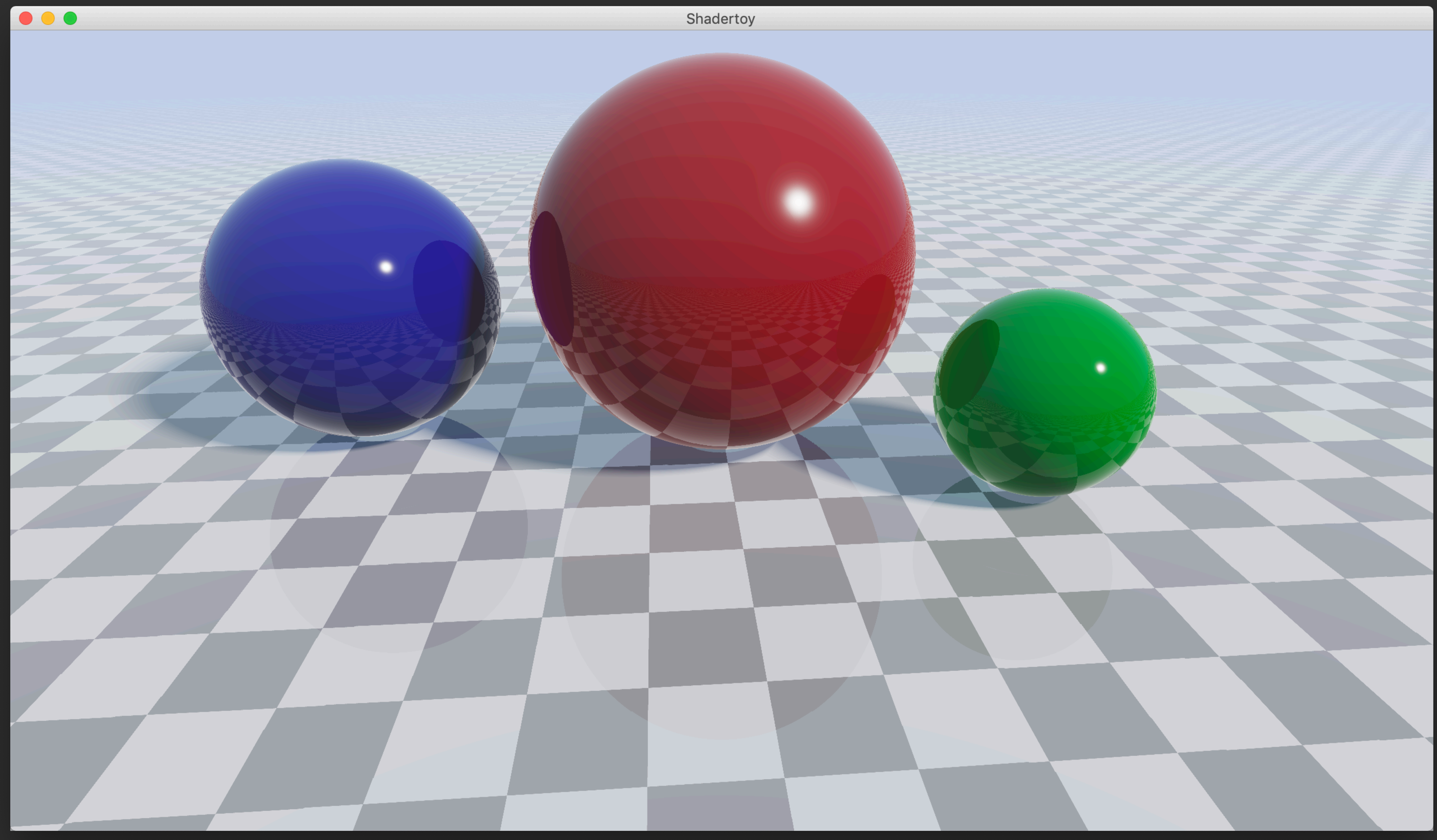

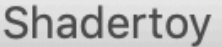

// (distance, material) vec2 hit = traceRay(origin, direction); float distance = hit.x;  $float$  material = hit.y;

float NoV =  $abs(dot(n, v)) + 1e-5;$ float NoL = saturate $(dot(n, 1))$ ; float NoH = saturate(dot(n,  $h$ )); float LoH = saturate( $dot(1, h)$ ); // ...

// We've hit something in the scene if (material  $> 0.0$ ) { vec3 lightDir = vec3(0.6, 0.7, -0.7); vec3 position = origin + distance  $*$  direction; vec3 v = normalize(-direction);  $vec3$  n = normal(position);  $vec3$  l = normalize(lightDir);  $vec3$  h = normalize(v + 1); vec3 r = normalize(reflect(direction, n));

}

```
vec3 color = vec3(0.65, 0.85, 1.0) + direction.y * 0.72;
```

```
var color = Float3(0.65f, 0.85f, 1.0f) + direction.y * 0.72f
```
// (distance, material) val hit = traceRay(origin, direction) val distance = hit.x val material = hit.y

// We've hit something in the scene, if (material  $> 0.0f$ ) {  $val$  lightDir = Float3(0.6f, 0.7f, -0.7f) val position = origin + distance  $*$  direction  $val v = normalize(-direction)$  $val$  n = normal(position)  $val$  = normalize(lightDir) val  $h = normalize(v + 1)$ val r = normalize(reflect(direction, n))

val NoV = abs(dot(n,  $v$ )) + 1e-5f val NoL = saturate $(dot(n, 1))$ val NoH = saturate(dot(n,  $h$ )) val LoH = saturate( $dot(1, h)$ ) // ...

}

# Data first Math is functional

## + operators

data class Float3(var x: Float = 0.0f, var y: Float = 0.0f, var z: Float = 0.0f)

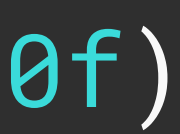

inline fun abs(v: Float3) = Float3(abs(v.x), abs(v.y), abs(v.z)) inline fun length2(v: Float3) = v.x \* v.x + v.y \* v.y + v.z \* v.z inline fun distance(a: Float3, b: Float3) = length(a - b)

inline fun length(v: Float3) = sqrt(v.x \* v.x + v.y \* v.y + v.z \* v.z) inline fun dot(a: Float3, b: Float3) =  $a.x * b.x + a.y * b.y + a.z * b.z$ 

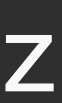

## fun lookAt(

 eye: Float3, target: Float3,

): Mat4 { val  $r = normalize(f \times up)$ val  $u = normalize(r \times f)$ return Mat4(r, u, f, eye)

}

val  $h =$  normalize( $v + 1$ )

val NoV =  $abs(dot(n, v)) + 1e-5f$ val NoL = saturate(dot(n,  $1)$ )

```
up: FIoat3 = Float3(z = 1.0f)
```

```
val f = normalize(target - eye)
```
val r = normalize(reflect(direction, n))

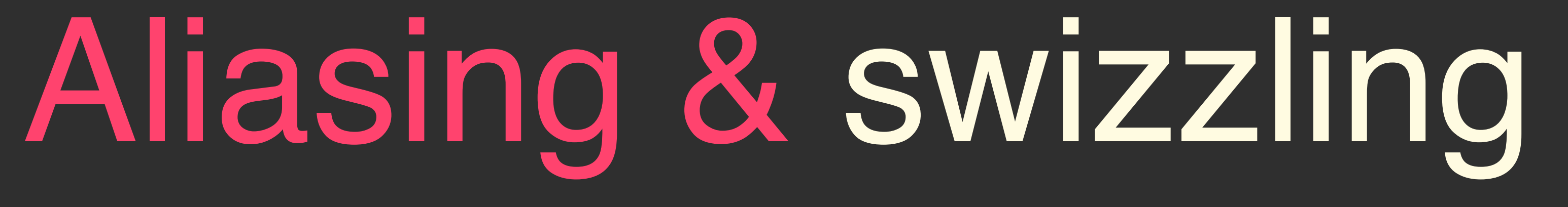

## $vec4$   $v = vec4$   $...$

// Use XYZ for coordinates  $vec3$  position =  $v.xyz$ // Use RGB for color data vec3 color = v.rgb

// Swizzling vec3 reverseColor = v.bgr vec3 grayColor = v.ggg vec4 twoPositions = v.xyxy

```
inline var xy: Float2
   get() = Floatz(x, y)
```
- $x = value.x$
- $y = v$ alue.y

// In Float4 set(value) { } set(value) { }

```
inline var rg: Float2
```

```
get() = Floatz(x, y)
```

```
x = value.x
```

```
y = value.y
```

```
enum class VectorComponent {
     X, Y, Z, W,
     R, G, B, A,
     S, T, P, Q
}
```
operator fun get(index: VectorComponent) = when (index) { }

 VectorComponent.X, VectorComponent.R, VectorComponent.S -> x VectorComponent.Y, VectorComponent.G, VectorComponent.T -> y VectorComponent.Z, VectorComponent.B, VectorComponent.P -> z else -> throw IllegalArgumentException("Unknown index")

### operator fun get( index1: VectorComponent,

- index2: VectorComponent,
- index3: VectorComponent
- ): Float3 {

return Float3(get(index1), get(index2), get(index3))

}

### val  $v =$  Float4 $(w)$

 $val$  position =  $v$ . $xyz$ val color = v.rgb

val grayColor =  $v[G, G, G]$ 

## val reverseColor =  $v[B, G, R]$ val twoPositions =  $v[X, Y, X, Y]$

# Row major

Column major

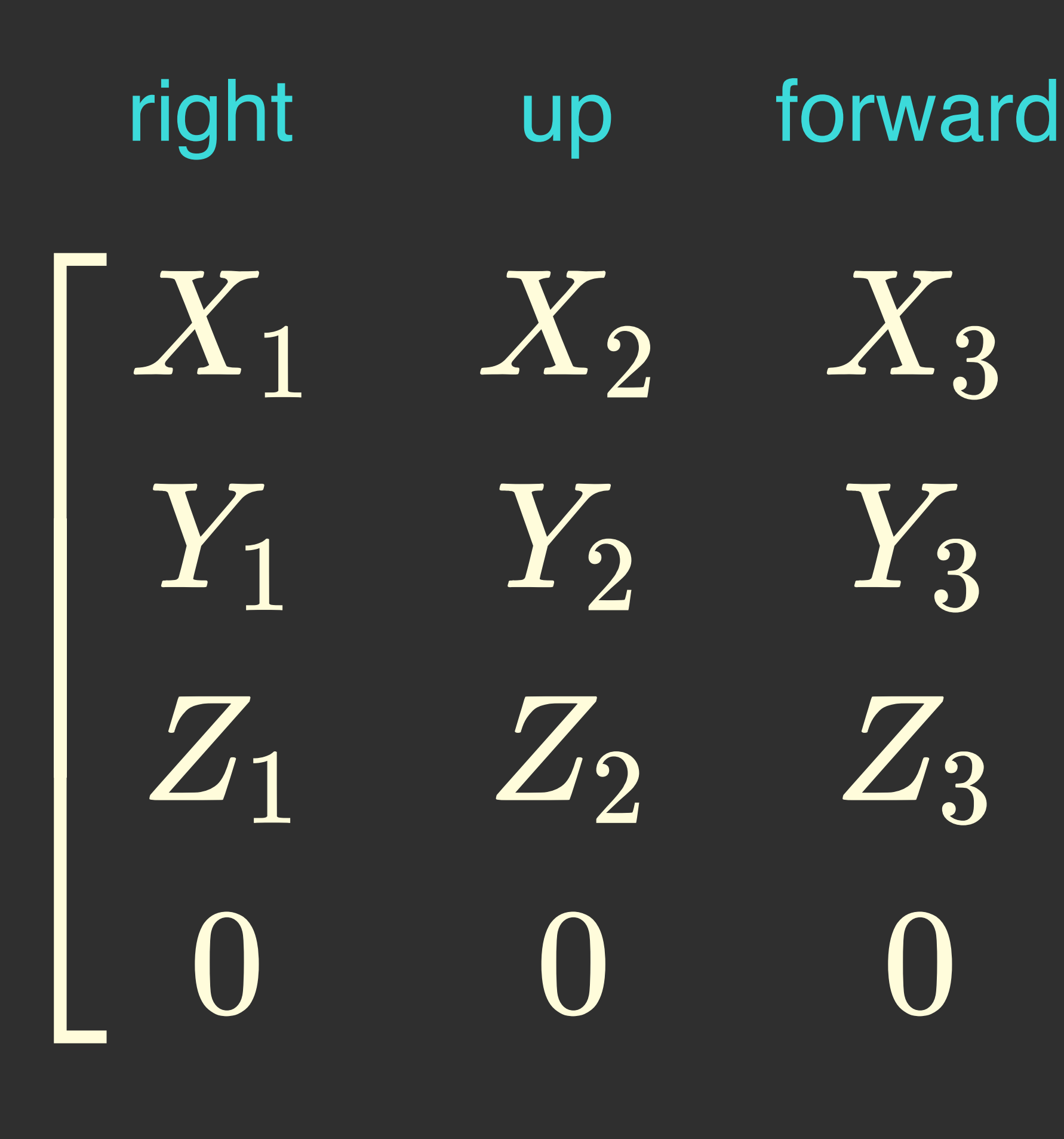

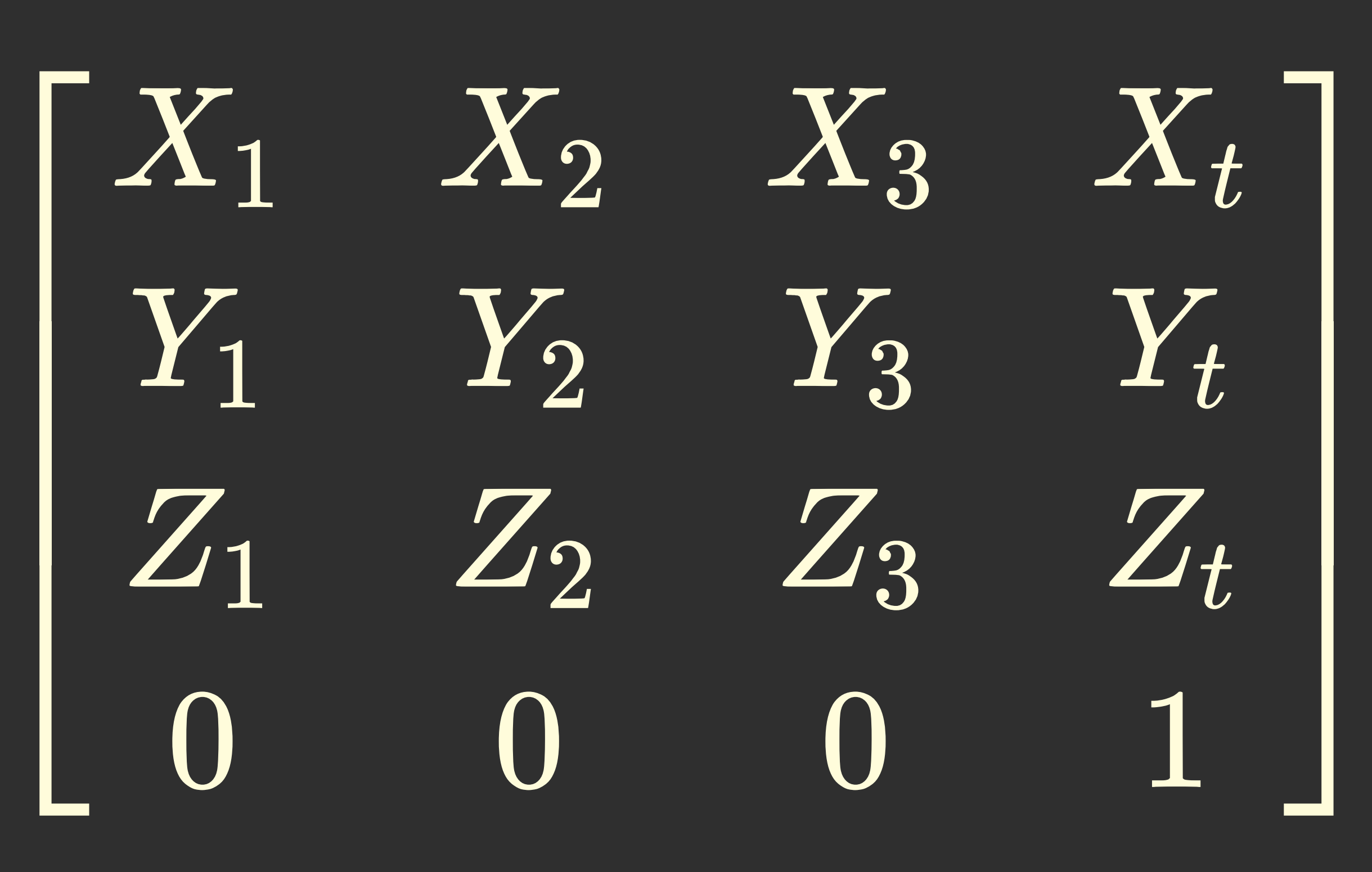

## translation
### val transform: Mat4

- val  $x3 = transform[2, 0]$
- $val$   $x3 = transform.z.x$

// 3rd column, first element

// Math notation // Row-major, 1-based val  $x3 = transform(1, 3)$ 

# Where there is one there are many

 $\frac{1}{2}$  . . .

if (color.r > 0.0f && color.g > 0.0f &&  $color.b > 0.0f$  {

### if  $(all(colorgt Floats(0.0f)))$  {  $\sqrt{1-\ldots}$  $\mathcal{Y}$

### // any() for || if (any(color lt black)) {  $\sqrt{1-\cdots}$  $\left\{ \right.$

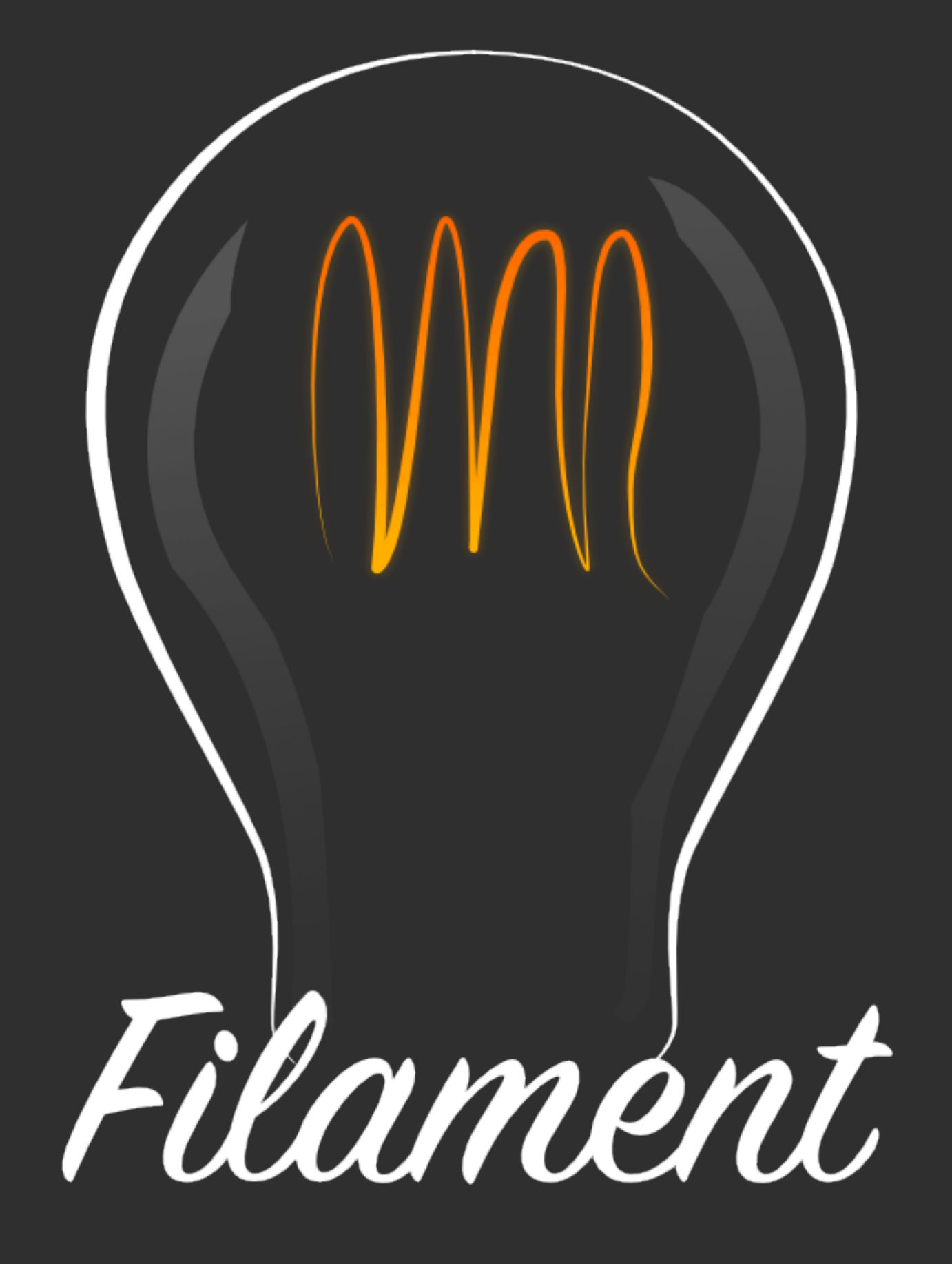

### <https://github.com/google/filament>

### **Image-Based Lighting**

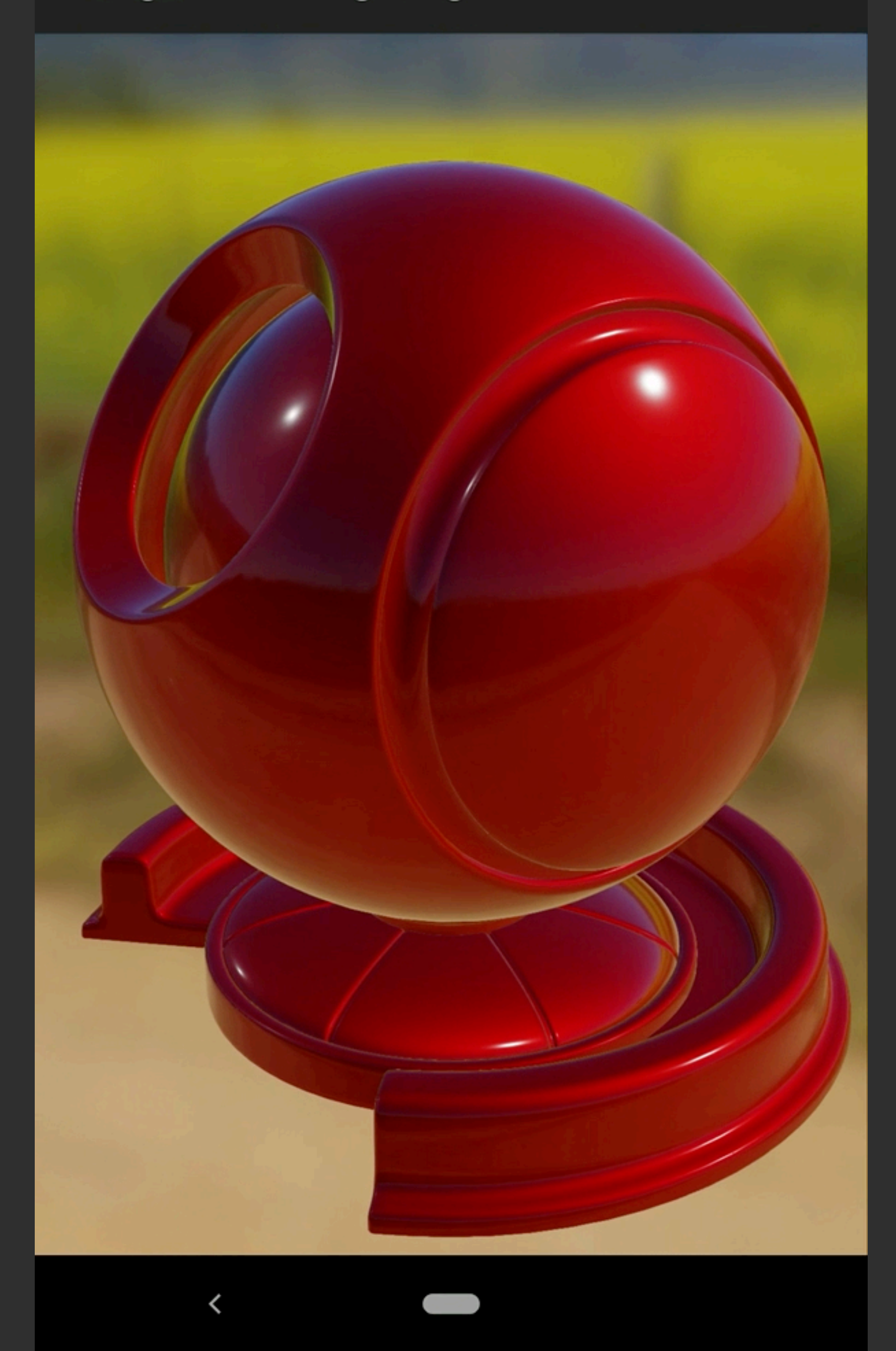

Local extension functions

private fun createMesh() {

data class Vertex(val x: Float, val y: Float, val z: Float, val n: Float3)

 fun ByteBuffer.put(v: Vertex): ByteBuffer { putFloat(v.x) putFloat(v.y) putFloat(v.z) v.n.forEach { putFloat(it) } return this }

```
 val vertexData = ByteBuffer.allocate(vertexCount * vertexSize)
     .order(ByteOrder.nativeOrder())
     // Face -Z
     .put(Vertex(-1.0f, -1.0f, -1.0f, Float3(0.0f, 0.0f, -1.0f)))
     .put(Vertex(-1.0f, 1.0f, -1.0f, Float3(0.0f, 0.0f, -1.0f)))
     // ...
```
// Build mesh with vertexData

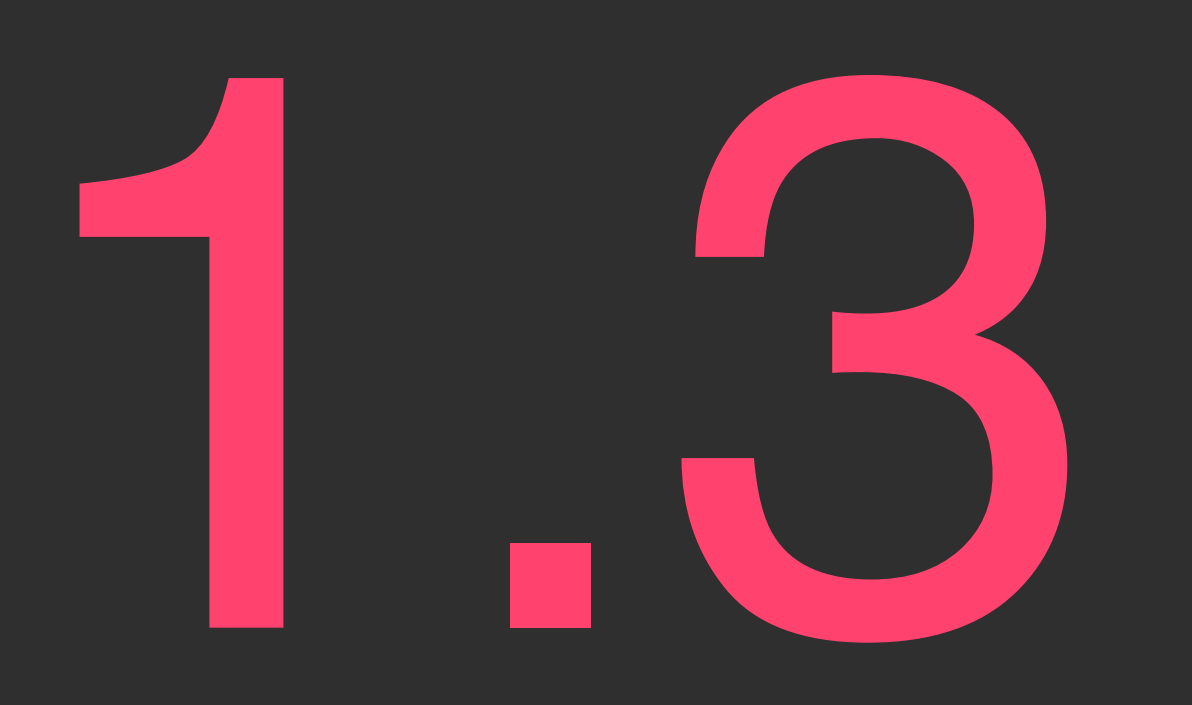

Unsigned Integers

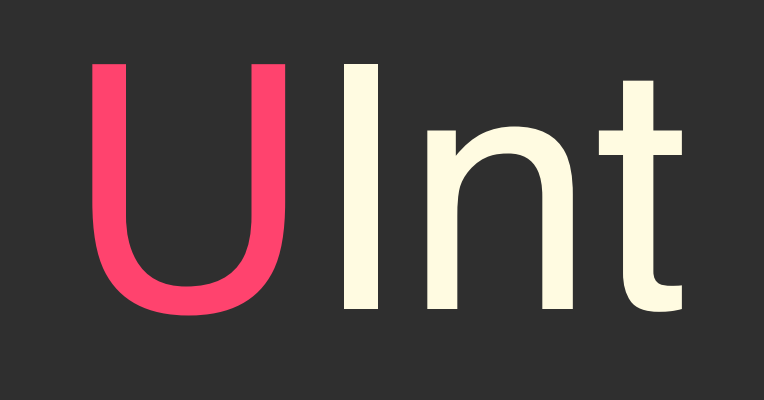

### UInt represents natural numbers

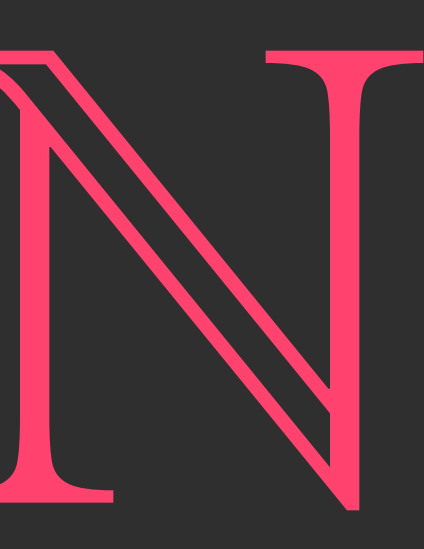

@ColorInt

// Can x and y be < 0? // Will it throw, clamp or wrap around?  $myBitmap[-1, -1]$ 

# operator fun Bitmap.get(x: Int, y: Int): Int

### @ColorInt operator fun Bitmap.get(x: UInt, y: UInt): Int

### // No more ambiguity  $myBinmap[-1, -1]$

Conversion of signed constants to unsigned ones is

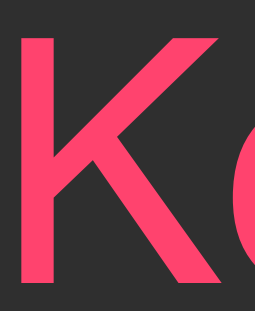

### Signed **Byte**

### Unsigned

# Kotlin

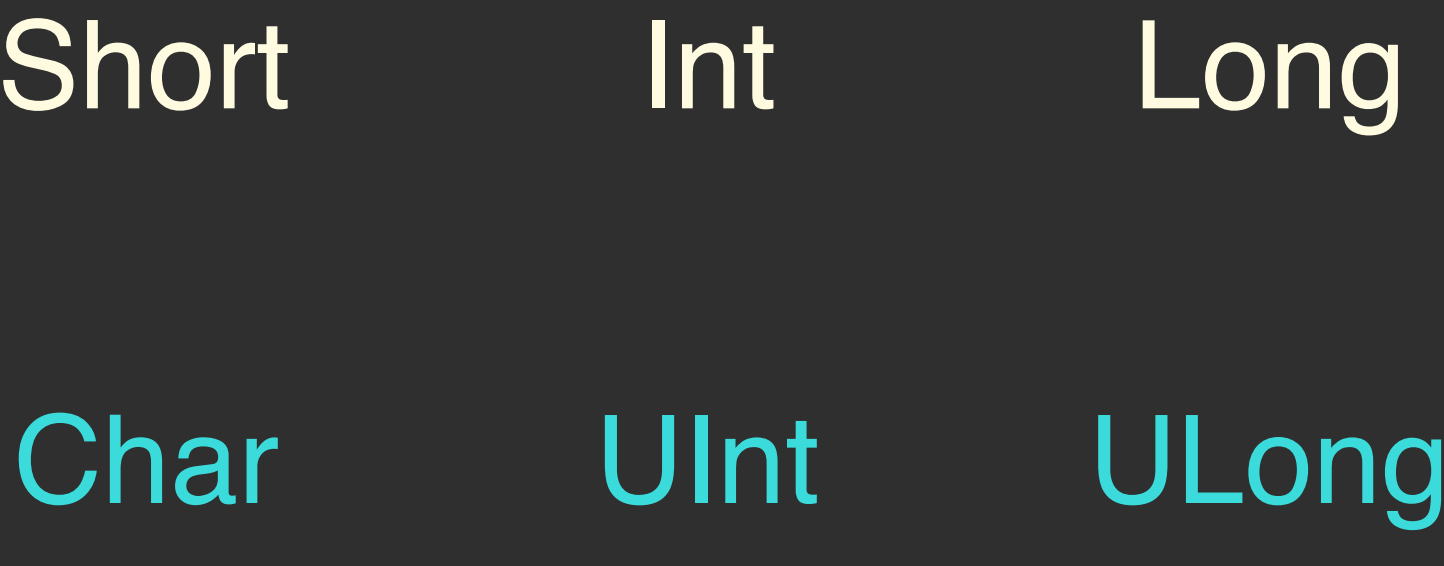

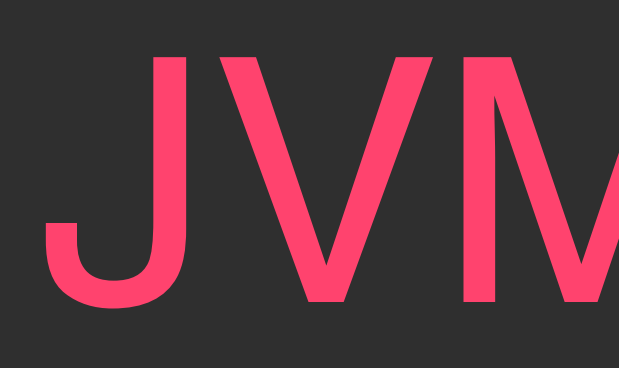

### Unsigned char

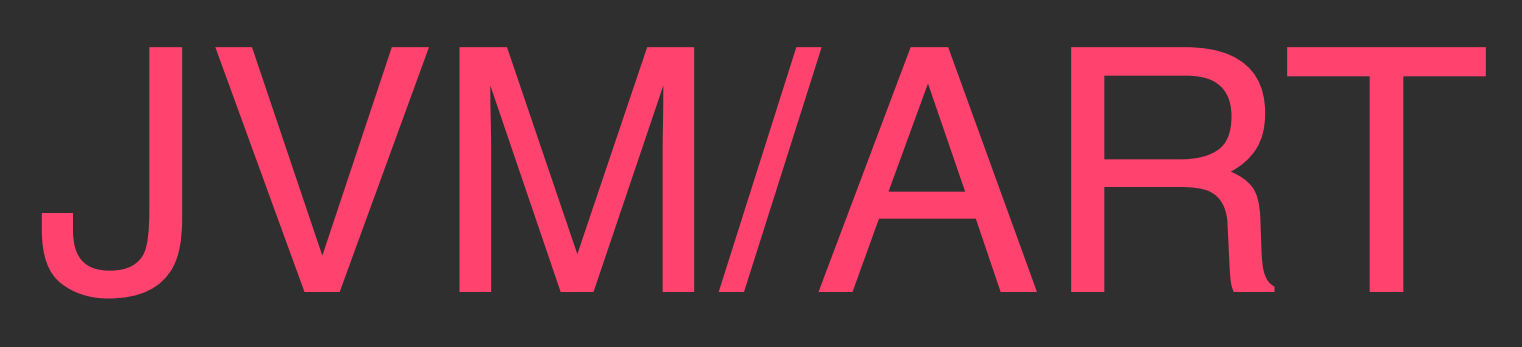

### Signed byte short int long

- 
- 
- $v$ al  $c = a + b$

### val  $a:$  UInt =  $//...$ val  $b:$  UInt =  $//...$

### 1: iload 4 // load a

- 2: iload 5 // load b
- 3: iadd
- 
- 5: istore\_3

### 4: invokestatic #13 // kotlin/UInt."constructor-impl":(I)I

 $4:$  invokestatic #13 // kotlin/UInt." $\overline{\text{const}}$ ructor-impl":(I)I

Code: 0: iload\_0 1: ireturn

### public static int constructor-impl(int);

### 1: iload  $\sqrt{1 + 1}$  a

- 2: iload 5 // load b
- 3: isub
- 4:  $invokes$ tatic #13 // kotlin/UInt."constructor-impl":(I)I
- 5: istore\_3

### 1: iload  $\sqrt{1 + 1}$  a

- 2: iload  $5$  // load b
- $3:$  imul
- 4:  $invokes$ tatic #13 // kotlin/UInt."constructor-impl":(I)I
- 5: istore\_3

### 1: iload 4 // load a

3: invokestatic #91 // kotlin/UnsignedKt."uintDivide-J1ME1BU":(II)I 4: invokestatic #13 // kotlin/UInt."constructor-impl":(I)I

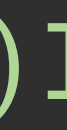

- 2: iload 5 // load b
- 
- 
- 5: istore\_3
- 
- -

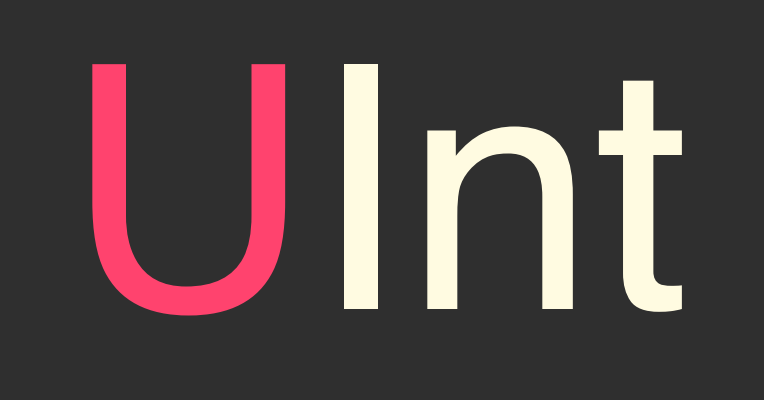

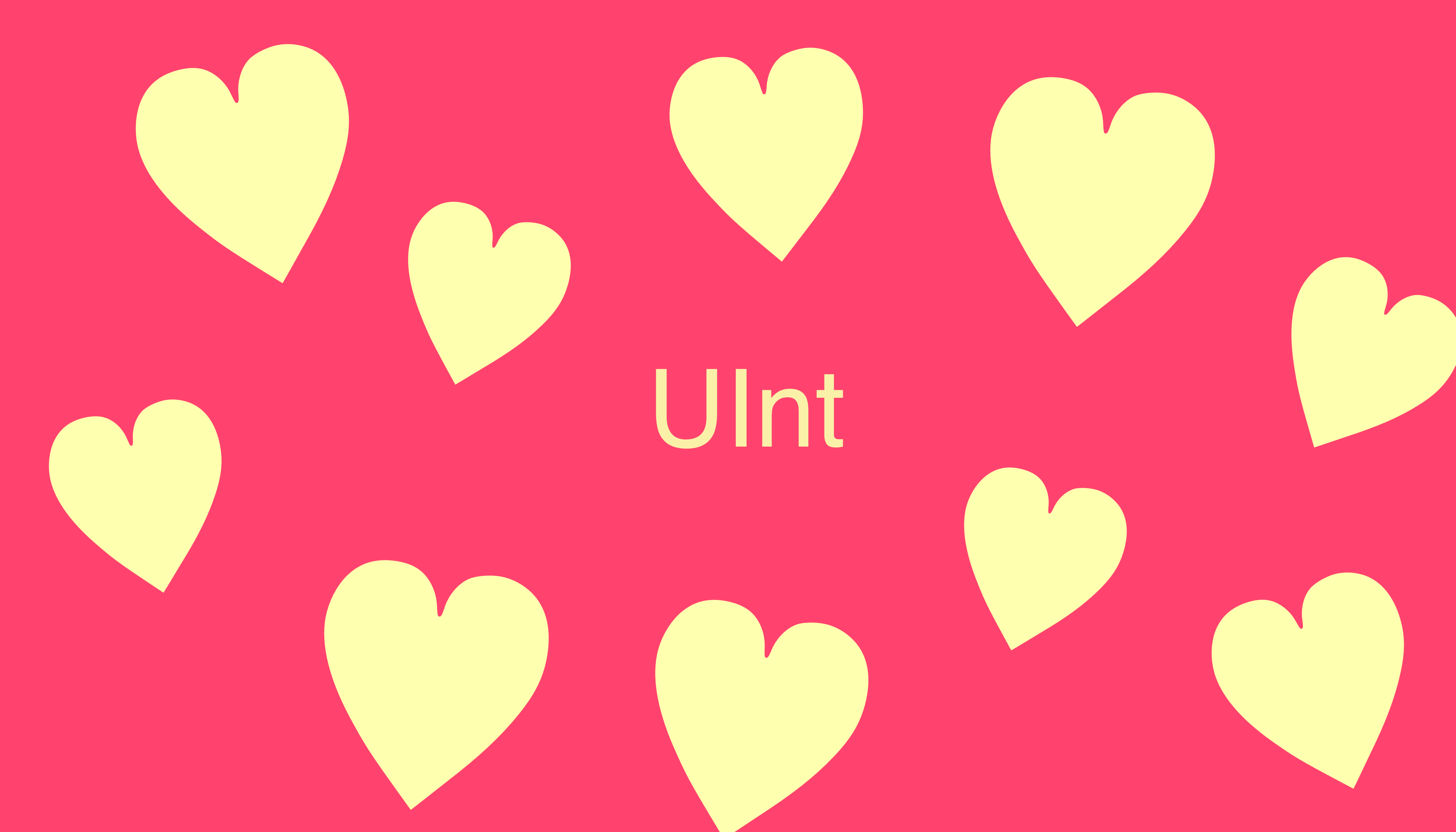

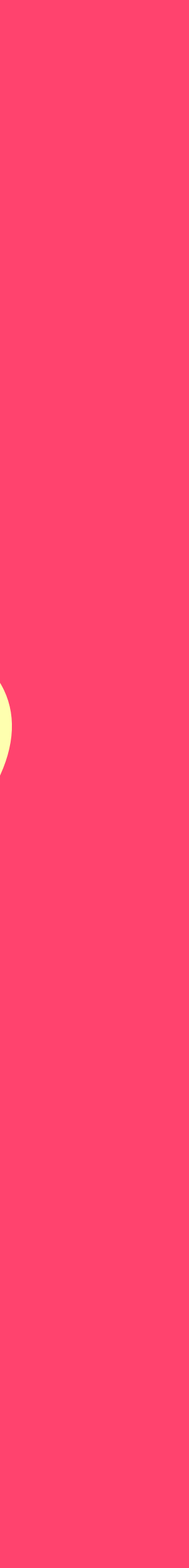

Inline Classes

### Inline classes are a zero-cost\* abstraction

\* When used right

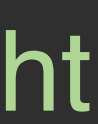

### • Wraps a single value

- The underlying value is read-only
- Single constructor
- Can only implement interfaces
- equals/hashcode/toString for free
- Cannot be used as vararg\*

\* Unless you are UInt/ULong

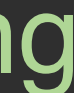

}

```
inline class Color(private val c: Int) { 
val a: Int get() = (c shr 24) and 0xffval r: Int get() = (c \; shr \; 16) and 0xffval g: Int get() = (c \; shr \; 8) and 0xffval b: Int get() = (c) and 0xff
```
# println(""" """.trimIndent()) }

printColor(color)

```
fun printColor(color: Color) { 
     red = \$(color{red}color.r  / 255f\)green = ${color.g} / 255f}
     blue = ${color.b / 255f}alpha = ${color.a / 255f}
```

```
val color = Color(0x7f_10_20_30)
```
### $-$  val color = Color(0x7f $_10_20_30$ )

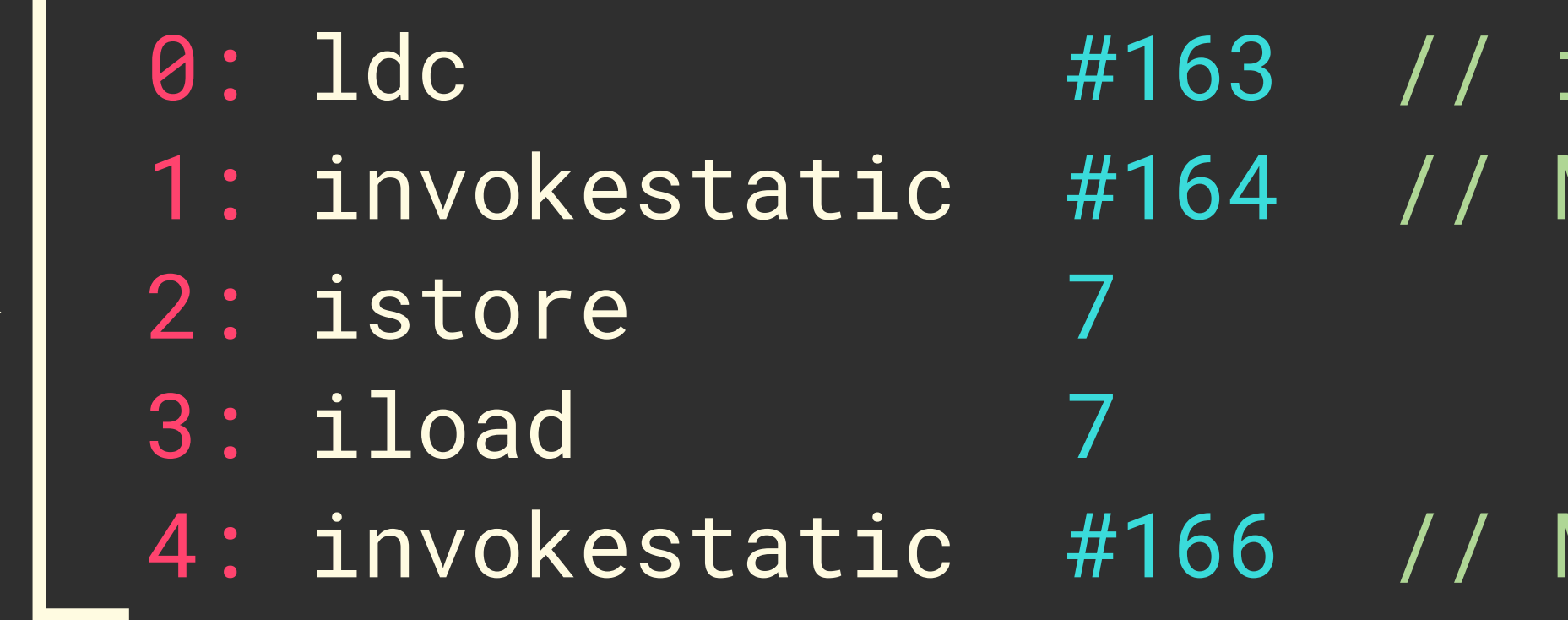

int 2131763248 Method Color."constructor-impl":(I)I

Method "printColor-M0a6fYQ":(I)V

0: iload\_0

- public static final void printColor-M0a6fYQ(int);
	- 1: invokestatic #112 // Method Color."getR-impl":(I)I
		- public static final int getR-impl(int);

### fun printColor(color: Color)

 0: iload\_0 1: bipush 16 2: ishr 3: sipush 255 4: iand 5: ireturn

### Be careful with auto-boxing

- Nullable types
- 
- 

• Inside collections, arrays, etc. • When Object or Any is expected

val a = Color(0x7f\_10\_20\_30)  $val b = Color(0x7f_30_20_10)$ 

println(a == b) println(a.equals(b))

## $a == b$

- 1: iload\_2
- 2: invokestatic #152 // Method Color."box-impl":(I)LColor;
- 3: iload\_1
	-
	-
- 
- 

4: invokestatic #152 // Method Color."box-impl":(I)LColor; 5: invokestatic #163 // Method kotlin/jvm/internal/Intrinsics. //.areEqual:(Ljava/lang/Object;Ljava/lang/Object;)Z

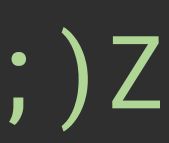

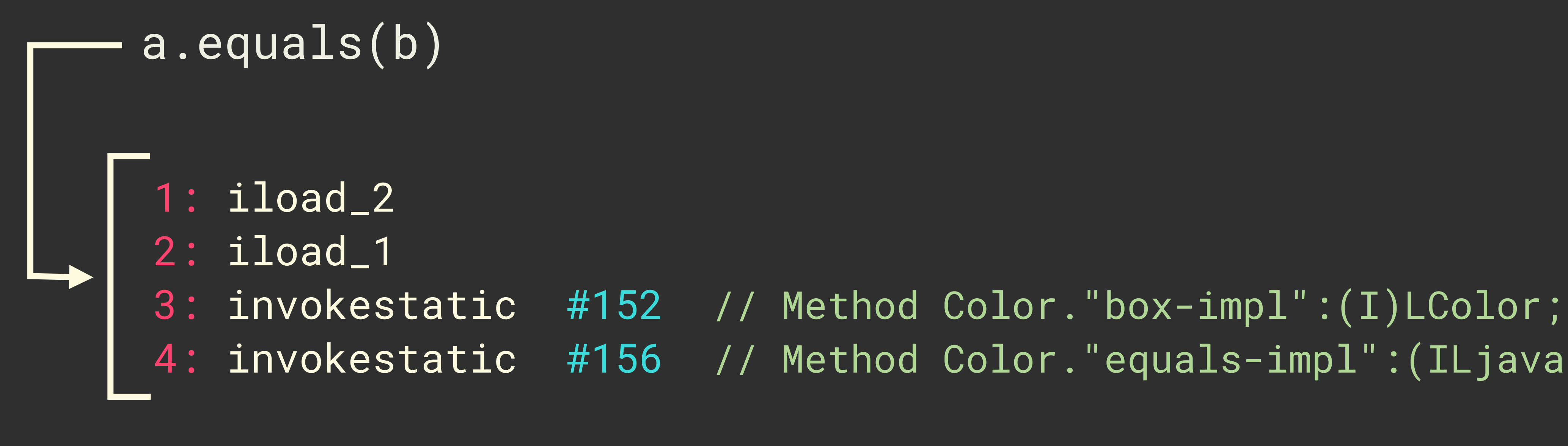

4: invokestatic #156 // Method Color."equals-impl":(ILjava/lang/Object;)Z

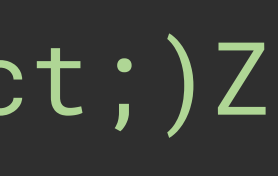
inline class Color(private val value: Int) { val a: Int  $get() = (value shr 24)$  and  $0xff$ val r: Int  $get() = (value shr 16)$  and  $0xff$  $val$  g: Int get() = (value shr  $8$ ) and  $0xff'$ val  $b:$  Int  $get() = (value)$  and  $0xff$ }

inline class Color(val value: Int) { }

### val a: Int  $get() = (value shr 24)$  and  $0xff$ val r: Int  $get() = (value shr 16)$  and  $0xff$ val g: Int  $get() = (value shr 8)$  and  $0xff$ val  $b:$  Int  $get() = (value)$  and  $0xff$

val a = Color(0x7f\_10\_20\_30)  $val b = Color(0x7f_30_20_10)$ 

println(a.value == b.value)

var s = "" // Boxing!  $s$  +=  $a$ // No boxing

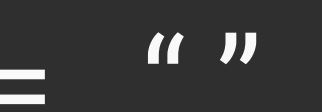

s += a.toString()

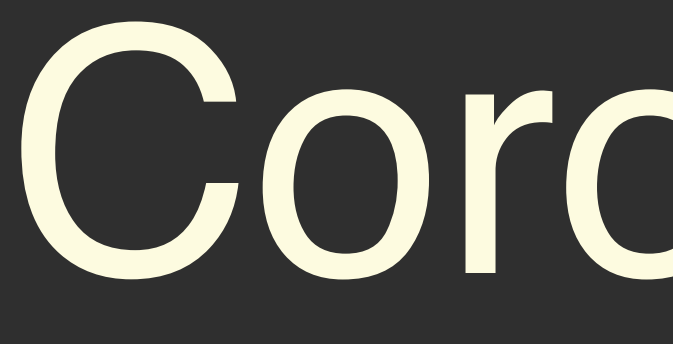

Coroutines

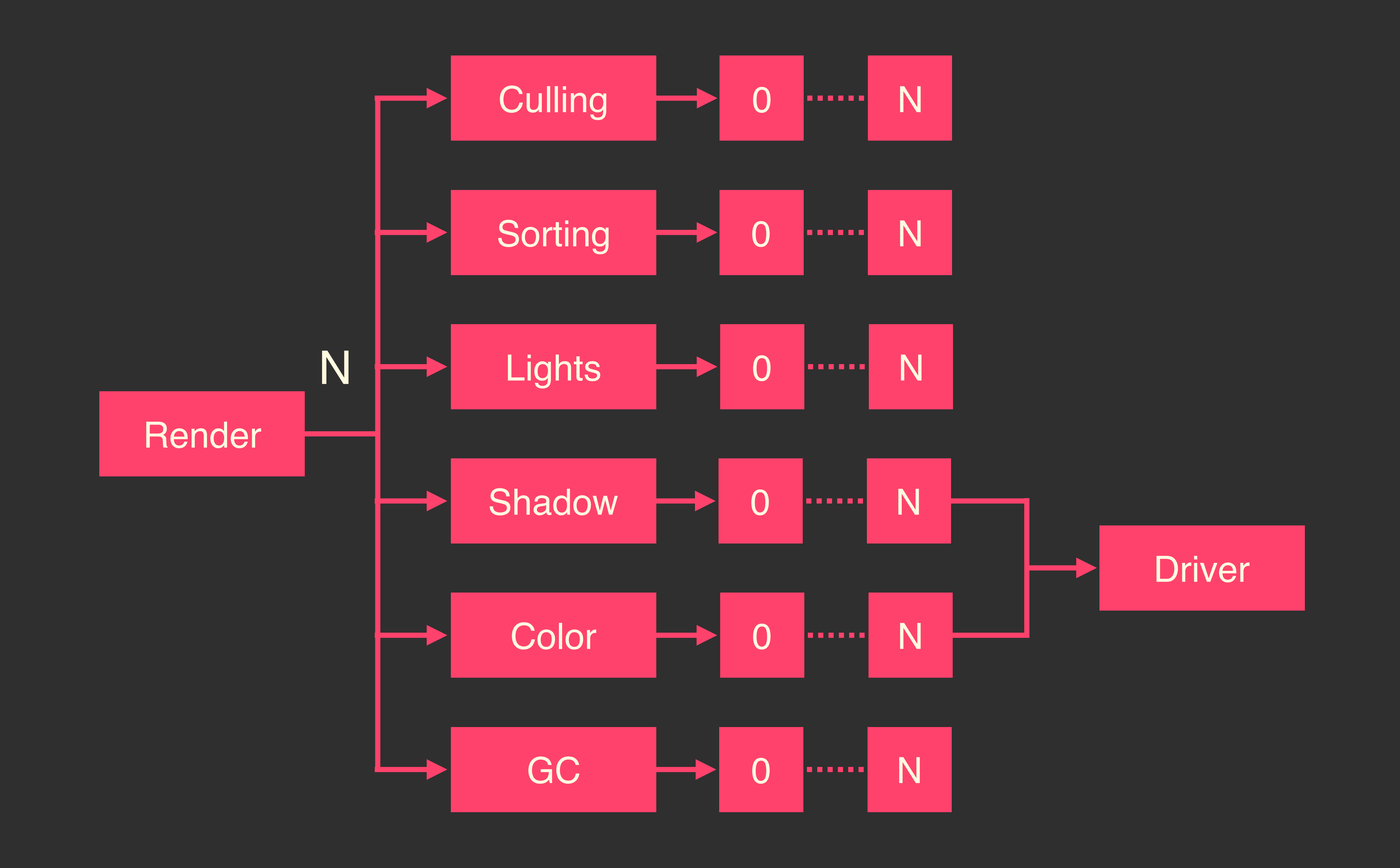

private fun startRender(image: BufferedImage, viewer: ImageViewer) { GlobalScope.launch { while (true) { runBlocking { renderTiles(image, viewer) }  $\left\{\begin{array}{ccc} \mathbf{1} & \mathbf{1} &$ }

}

private val NumCpu = Runtime.getRuntime().availableProcessors() private val TilesDispatcher = newFixedThreadPoolContext(NumCpu \* 3, "Renderer")

private suspend fun renderTiles(image: BufferedImage, viewer: ImageViewer) { // ... coroutineScope { repeat(NumCpu) { i -> repeat(NumCpu).forEach { j -> // ... launch(TilesDispatcher) { val pixels = renderTile(x, y, w, h, resolution, time) viewer.pushUpdate(x, height - h - y, w, h, pixels) } }

}

}

}

Kotlin scripting

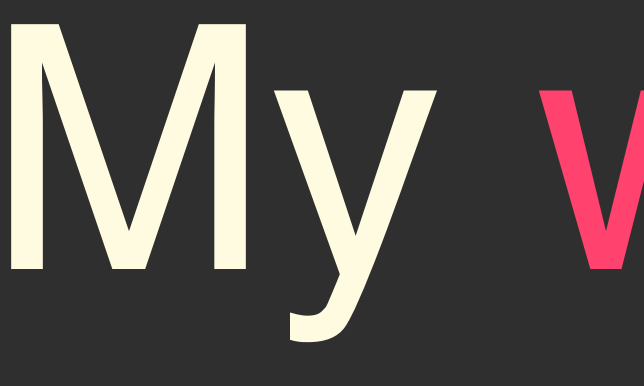

My wishlist

User-defined literals

### inline class Half(private val s: Short) { fun toFloat(): Float =  $// ...$ }

- fun Float.toHalf $()$ : Half = // ...
- 

suffix operator fun Float. $h() = this.t$ ohalf $()$ 

// pi is of type Half

## val pi = 3.1415\_h

// 2.0\_s returns 2,000 ms suffix operator fun Float.\_ms() = this

suffix operator fun Float. $ns() = this / 1_0006$ suffix operator fun Float.\_s() = this  $*$  1\_000f suffix operator fun Float.\_m() = this  $*$  60\_000f suffix operator fun Float. $h() = this * 1_440_0006$ 

## Short-form constructors

### data class Vec3(x: Float, y: Float, z: Float)

fun  $lookAt(pos: Vec3) = // ...$ lookAt([1f, 2f, 3f])

data class Vertex(pos: Float3, normal: Float3) addVertex([[1f, 2f, 3f], [0f, 0f, 1f]])

## Linear allocations

Kotlin/GPU

kotlin-math <https://github.com/romainguy/kotlin-math>

filament <https://github.com/google/filament> <https://google.github.io/filament/Filament.md.html>

### Where to find some code

kotlin-shadertoy <https://goo.gl/TFKUwP>

### Talks this week

Mathematical modeling with Kotlin Today @13:00

**Build a game using libGDX and Kotlin** Today @15:15

Porting D3.js to Kotlin Multiplatform Tomorrow @13:00

# Questions?